## **Visual Basic**

Visual Basic

- 13 ISBN 9787115272751
- 10 ISBN 7115272751

出版时间:2012-2

页数:213

版权说明:本站所提供下载的PDF图书仅提供预览和简介以及在线试读,请支持正版图书。

www.tushu000.com

## Visual Basic

Visual Basic Wisual Basic

 $10$ 

Visual Basic wisual Basic and the state of the state  $\sim$ 

作为高等院校Visual Basic程序设计课程的教学用书,也可作为对Visual Basic程序设计感兴趣的读者的自

 $\sim$  Visual Basic 2011,  $\sim$  Visual Basic

1 VB 1.1 1.2 Visual Basic 6.0 1.3 VB 1.3 1 VB  $1.32VB$  1.3.3  $1.34$  1.3.5 1.3.6 1.37 1.38 1.4 VB 1.5 VB 1.5 1.51 MSDN Library  $1.5.2$   $1.5.3$   $2$  VB  $2.1$  VB  $21.1$   $21.2$   $22$   $221$   $22.2$   $23$  $2.31$   $2.32$   $2.33$   $2.34$   $2.35$   $2.4$   $2.41$  $242$  2.4.3  $244$  2.4.5  $25VB$ 3 VB 3.1 VB 3.2 3.2.1 Fom 3.2.2 Label 3.2.3 Command Button 3.2.4 TextBox 3.2.5 3.3 /  $331$   $332$   $333$   $34$   $4$   $41$ 4.2 4.2.1 If 4.2.2 Select Case 4.2.3 4.3 4.31 For …Next 4.3.2 Do…Koop 4.3.3 while…Wend 4.3.4 Exil 4.3.5 4.4 5  $51$   $51.1$   $51.2$   $51.3$   $52$   $521$  $5.22$   $5.3$   $5.31$   $5.3.2$   $5.4$  $541$   $542$   $543$   $544$   $55$   $551$  $5.5.2$   $5.5.3$   $5.6$  61  $61.1$   $61.2$   $61.3$   $61.4$   $61.5$   $62$   $621$ dend 6.2.2 dend 6.3 den 1.3 fabrica 1.4 tabier 1.4 1.4 1.4 1.5 minutes fabrica 1.4 minutes fabrica 1.5 minutes Sub过程的定义7.1.3 Sub过程的调用7.1.4 事件过程和通用过程7.2 Function过程7.2.1 Function过程的定 7.2.2 Function 7.3 7.3.1 7.3.2 7.3.3 7.3.4 T 7.35 7.4 7.4.1 VB 7.4.2 7.4.3 7.44 7.5 7.6 7.7 7.8 8 8.1 8.1.1 8.1.2 8.2 8.2.1 8.2.2  $8.23$   $8.24$   $8.25$   $8.3$   $8.31$   $8.32$  $8.4$   $8.41$   $8.42$   $9$   $9.1$  $9.1.1 \text{ vB}$   $9.1.2$   $9.2$   $9.2.1$   $9.2.2$   $9.2.3$  $9.3$   $9.4$   $9.41$   $9.42$   $10$   $10.1$ 10.1.1 10.1.2 10.1.3 VB 10.2 10.3 10.2 10.3.1 10.3.2 10.3.3 10.4 10.5 10.6 10.6.1 10.6.2 10.6.2 10.6.1 AASCII

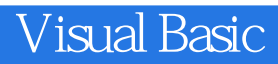

本站所提供下载的PDF图书仅提供预览和简介,请支持正版图书。

:www.tushu000.com